# Topic 7:

# Image Morphing

- 1. Intro to basic image morphing
- 2. The Baier-Neely morphing algorithm

### Image Morphing

Introduction to image morphing

- Basic idea
- Beier-Neely morphing

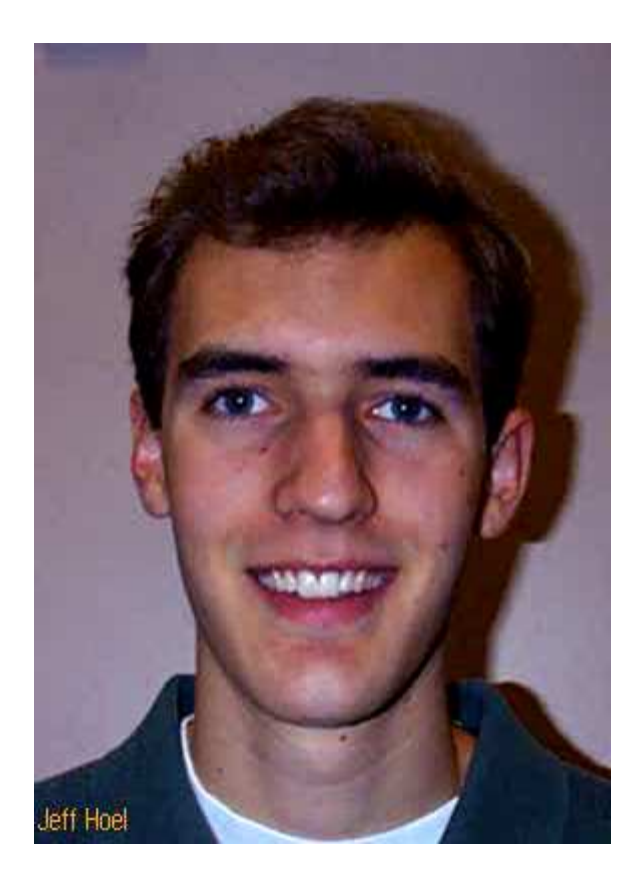

#### Extensions: View Morphing

#### A combination of view synthesis & image morphing

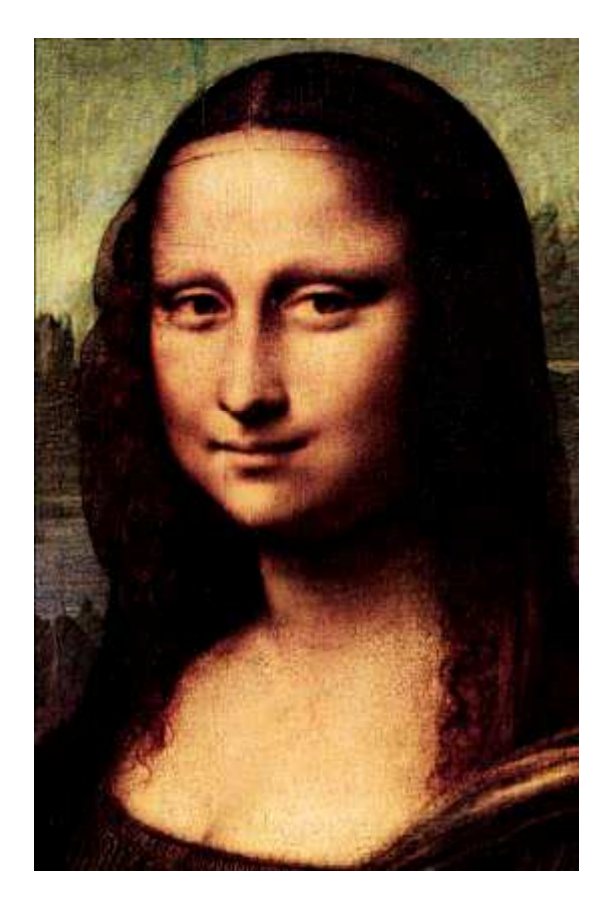

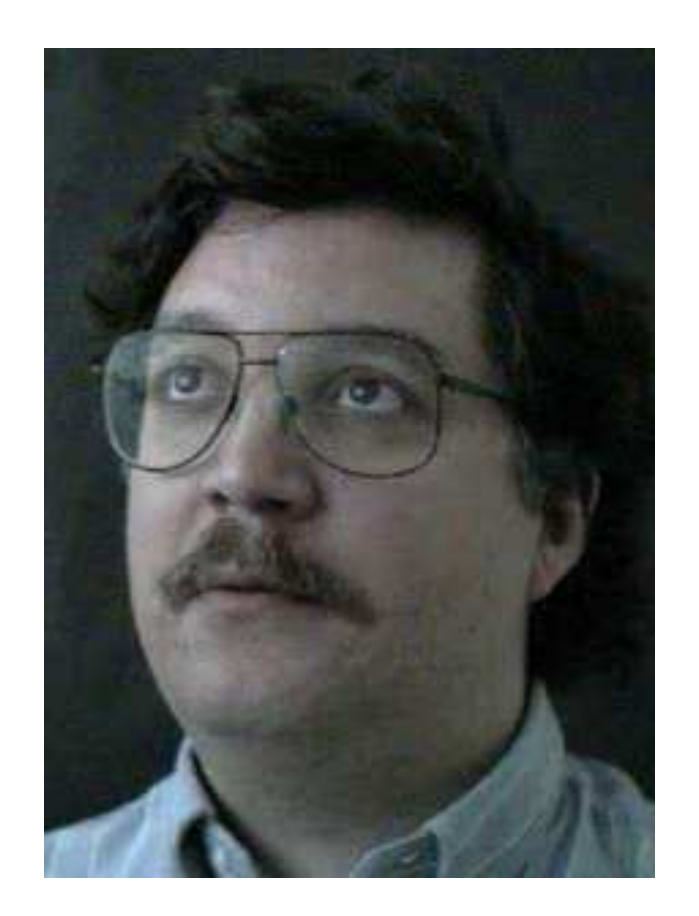

### Image Morphing

A combination of generalized image warping with a cross-dissolve between pixels

Morphing involves two steps:

- Pre-warp the two images
- Cross-dissolve their colors

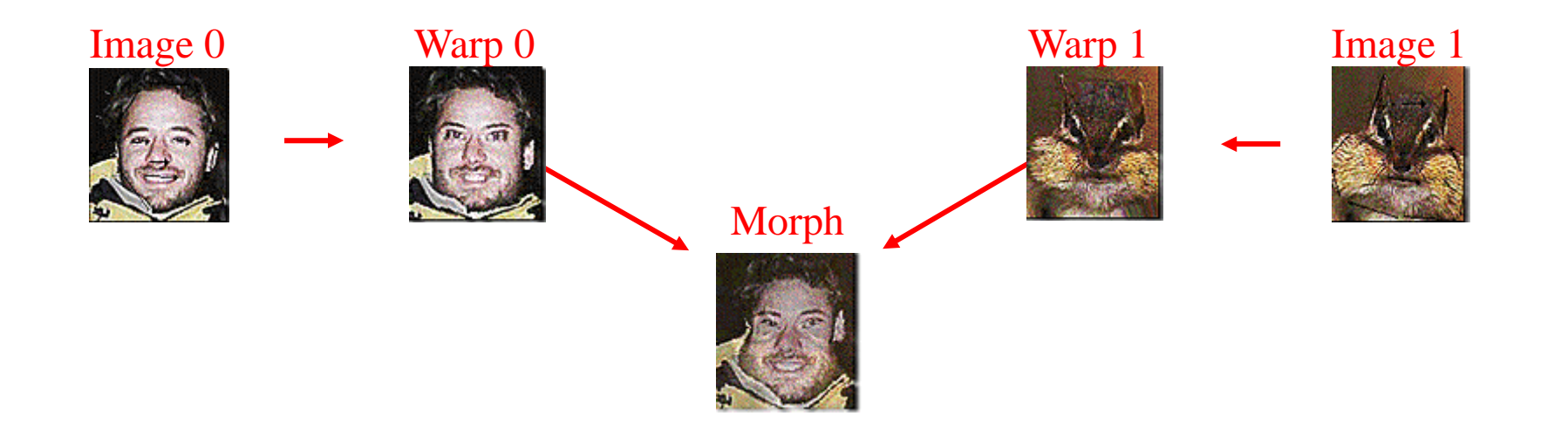

## Cross-Dissolving Two Images

#### Cross-dissolve

#### A weighted combination of two images, pixel-by-pixel

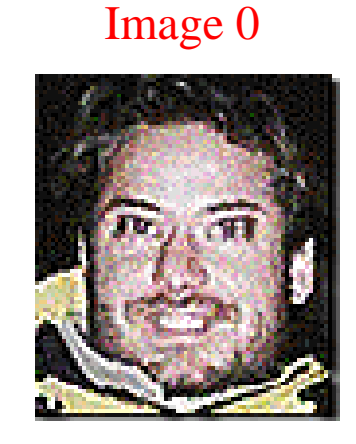

Image 1

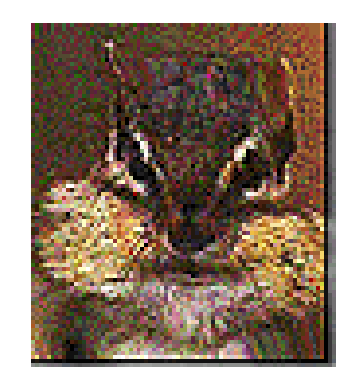

Combination controlled by a single interpolation parameter t: $Desf = t \cdot (Imag (1) + (1-t) (Imag (2))$ 

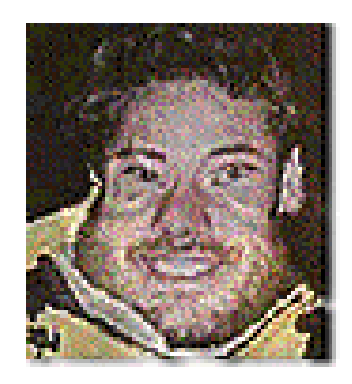

# Image Pre-Warping

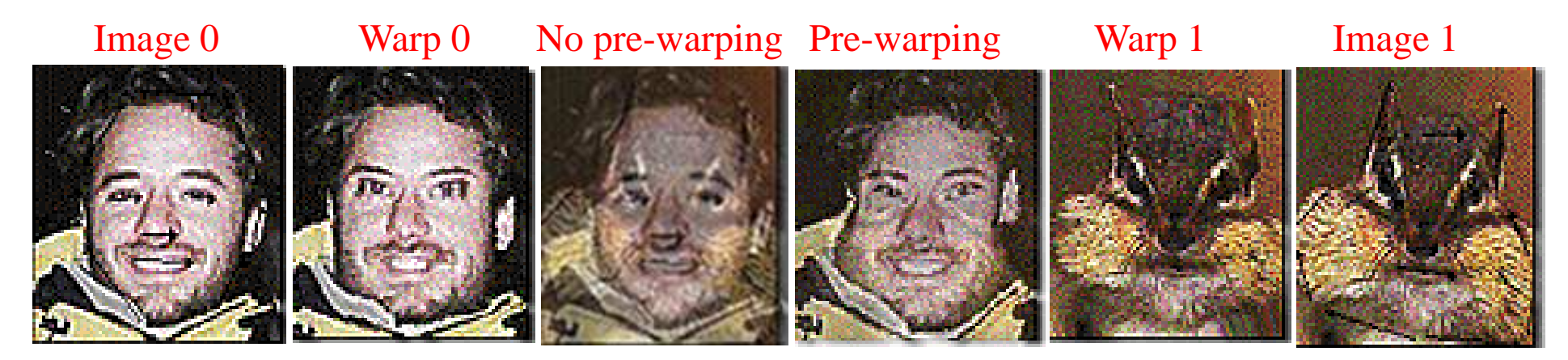

#### Why warp first?

In order to align features that appear in both images (e.g., eyes, mouth, hair, etc). Without such an alignment, we would get a "double-image" effect!!

#### Image pre-warping

Re-position all pixels in the source images to avoid the "doubleimage" effect as much as possible

Pre-warping implemented using the Field Morphing Algorithm

### Image Morphing

Both morphing steps specified by same parameter t

- Warp the two images according to t
- Cross-dissolve their colors according to t

Morphing videos generated by creating a sequence of images, defined by a sequence of t-values (e.g., 0,0.1,0.2,…,0.9,1)

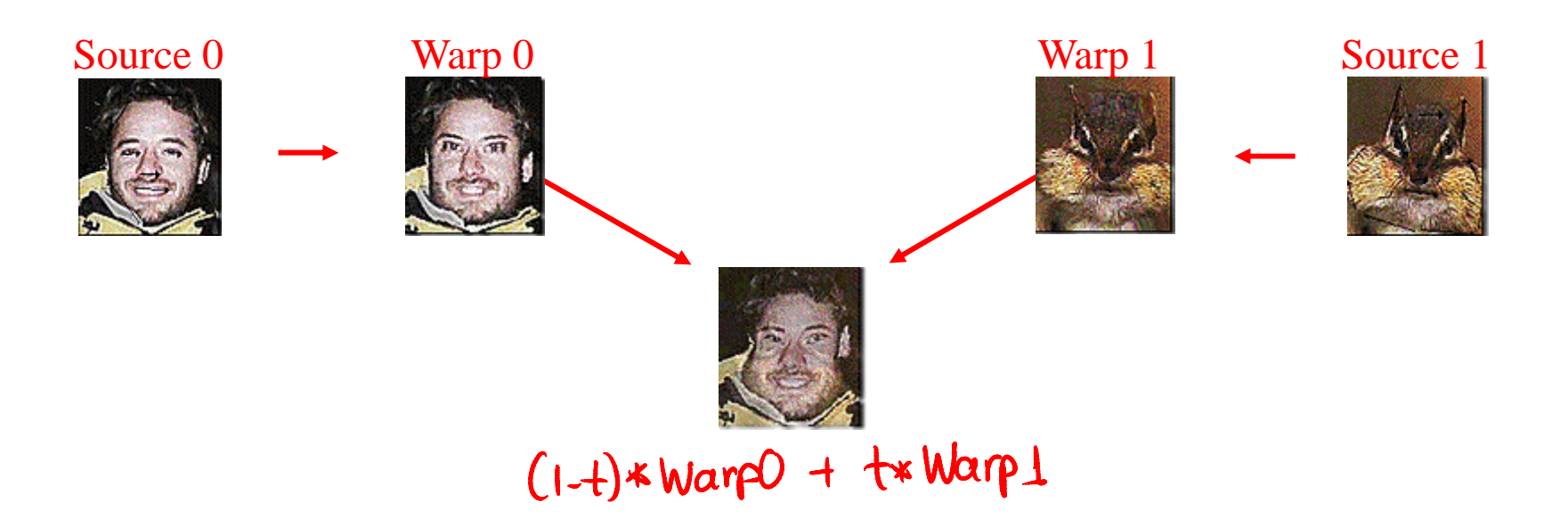

### Morphing Example

#### Image 0

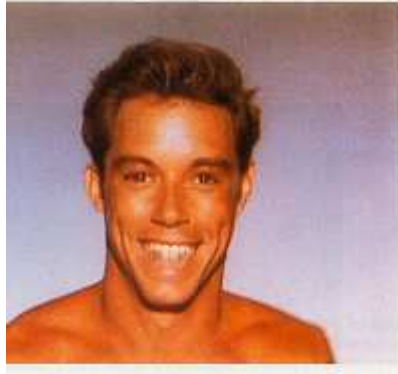

#### Intermediate Images

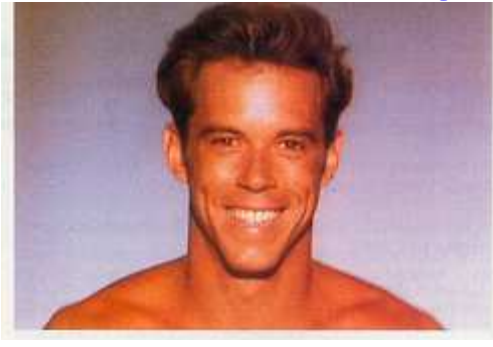

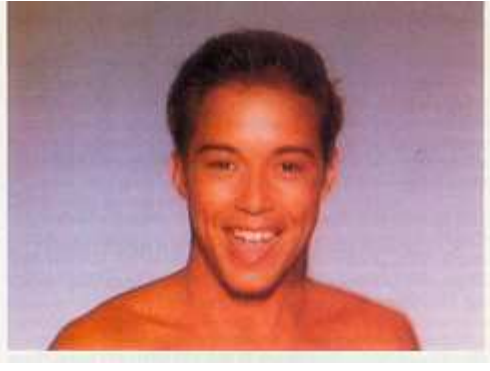

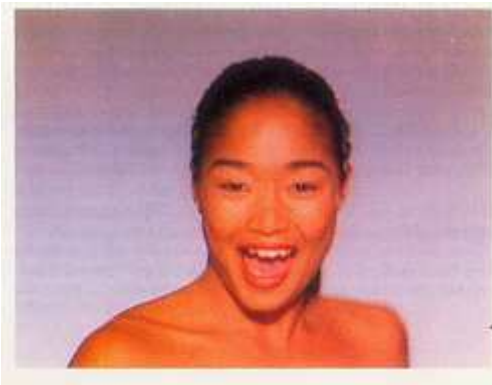

#### Image 1

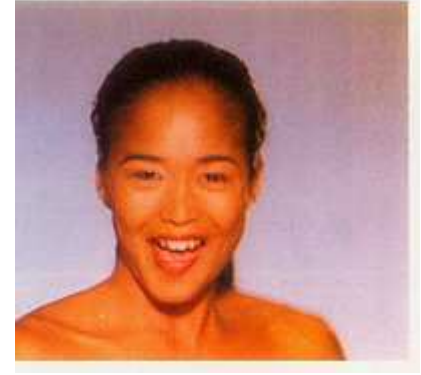

## Beier-Neely Field Morphing Algorithm (1992)

Warped image computed using Field Morphing Algorithm

line in ImageO

line in Intermediate image  $P(+)$  =  $(1-t)P+$  $t \cdot P'$  $Q(f) =$ <br>(1-t)  $Q +$ 

 $+\mathcal{Q}'$ 

Image warp specified by interactively drawing lines in thetwo source images

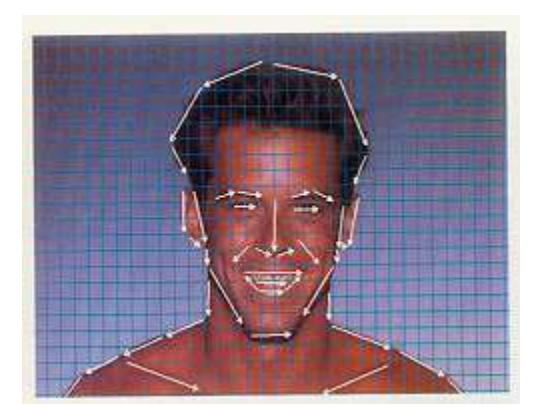

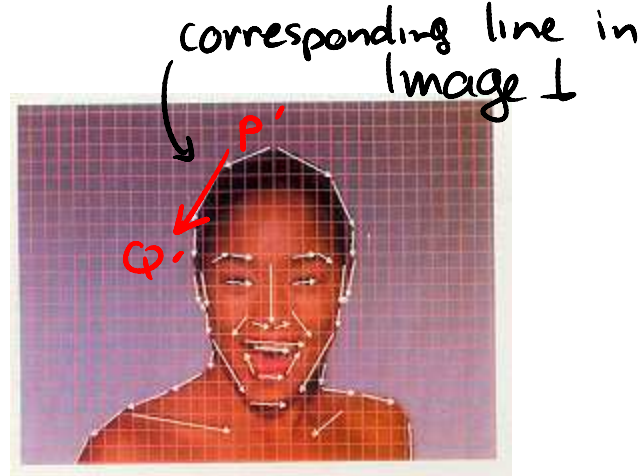

### Morphing by Backward Mapping

To completely determine the morph we need to define the functions U(r,c), V(r,c)

Image C

warp t

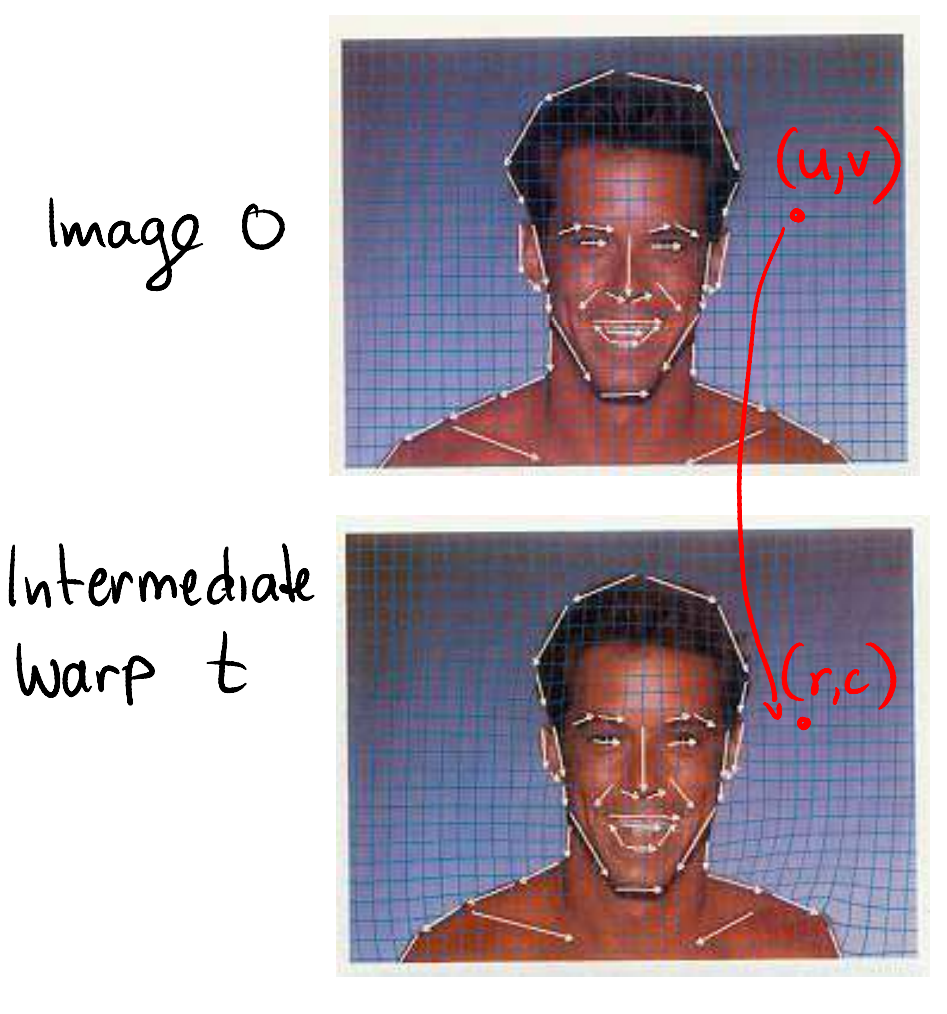

Called backward because the loop is over the destination pixels

Backward mapping:

```
for r = rmin to rmax
for c = cmin to cmax
  u = U(r,c)mage0
  v = V(r,c)copy pixel at source (u,v)to destination (r,c)Intermediate
              image
```
### Intermediate Morphs

A single parameter t defines two warps, one applied to image 1 and one to image 2

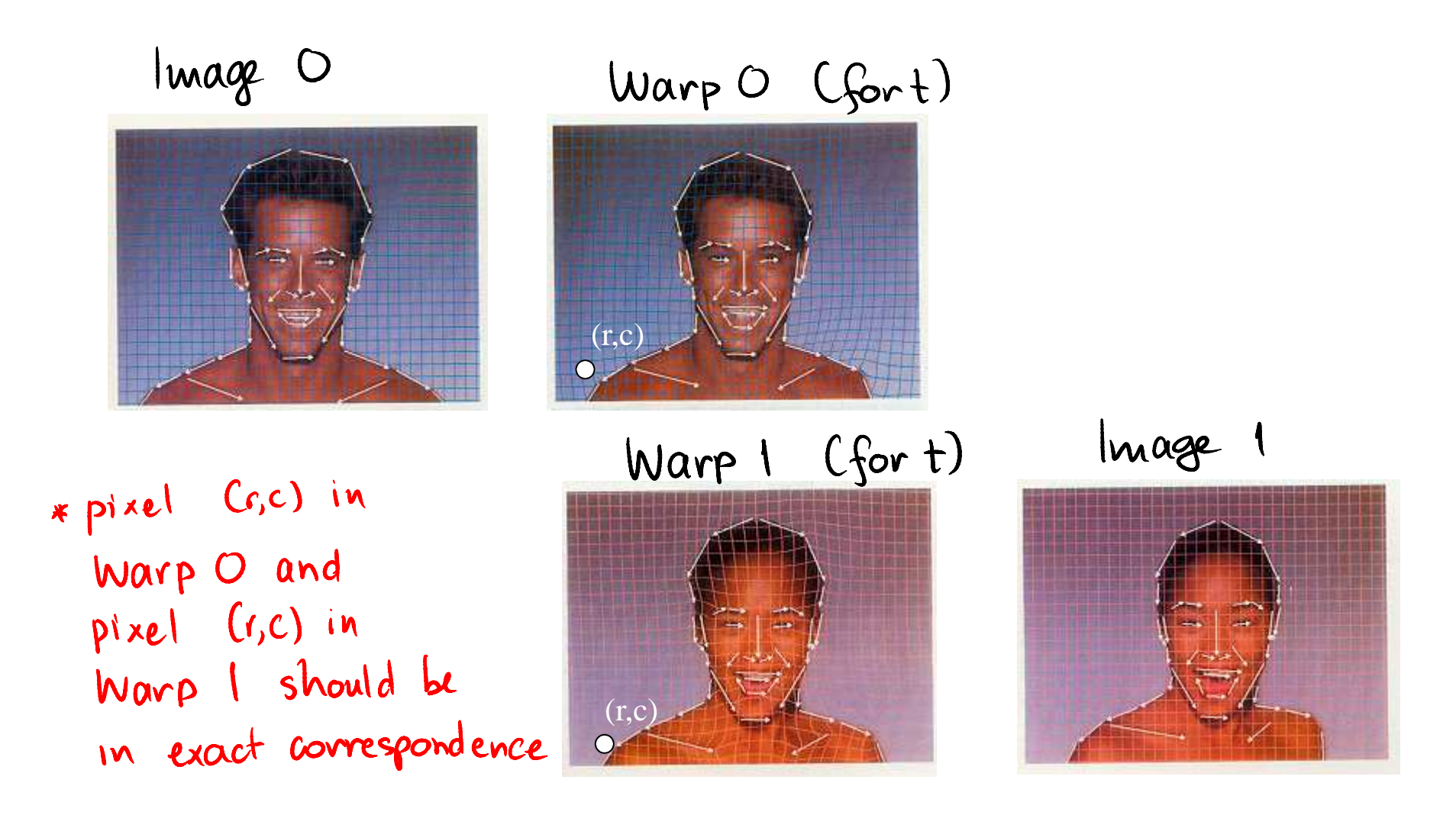

### Coordinate Maps in Field Morphing

Coordinate map: A pair of functions  $U(r,c)$ ,  $V(r,c)$ that map each destination pixel to its source location

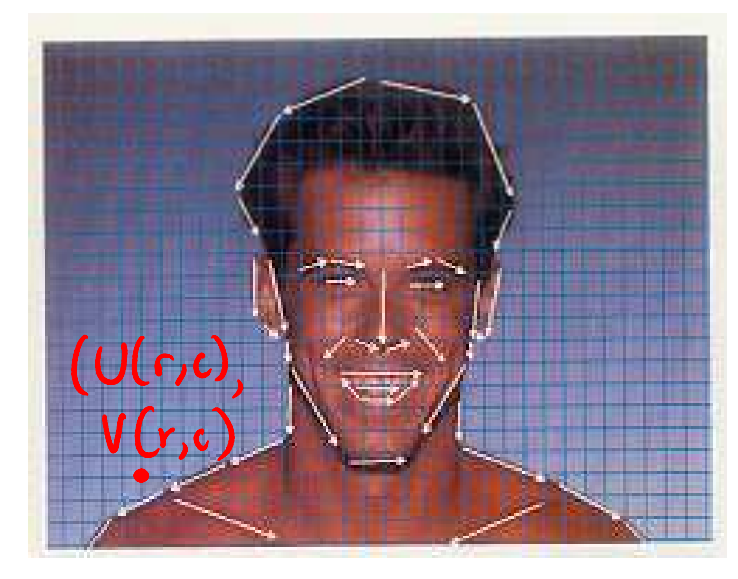

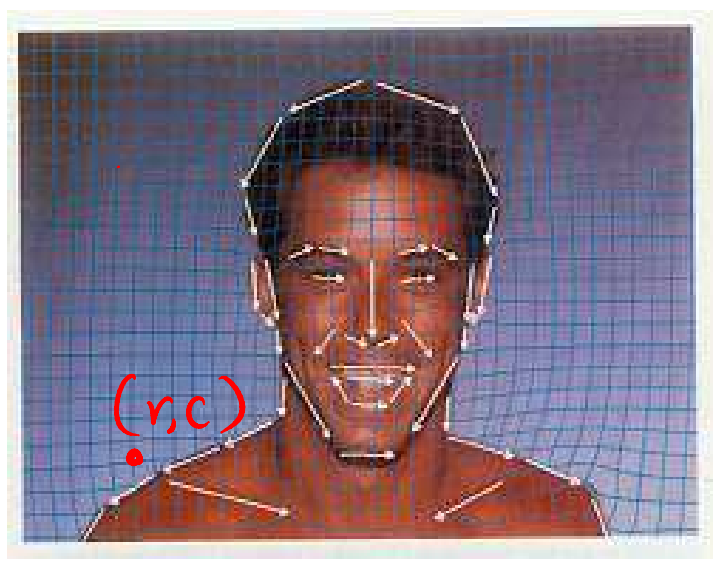

Two cases:

- 1. Coordinate map defined by a single line pair
- 2. Coordinate map defined by multiple line pairs

### Coordinate Maps from One Line Pair

#### Steps:

1. Compute position of pixel X in Image 1 relative to destination line

(r,c) → (u,v)

2. Compute (r',c') coordinates of pixel X' in Image 0 whose position relative to source line is (u,v)

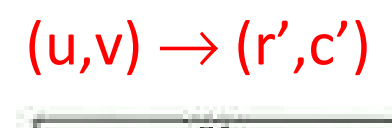

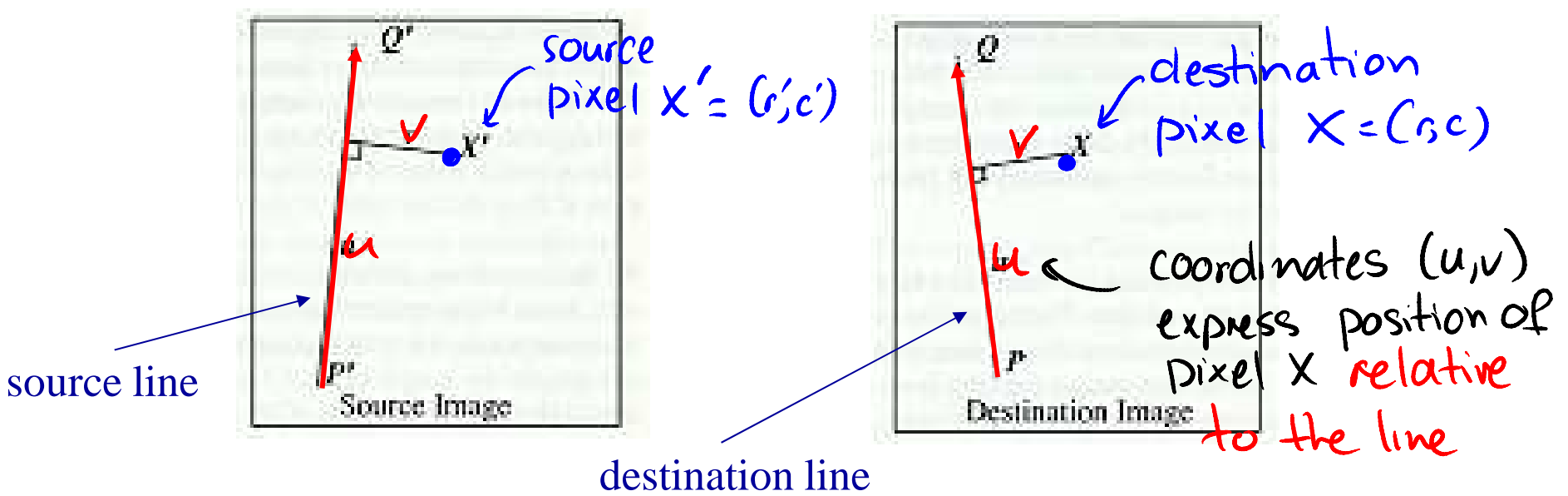

#### Computing Pixel Positions Relative to a Line

Position of pixel X in Image 1 relative to destination line

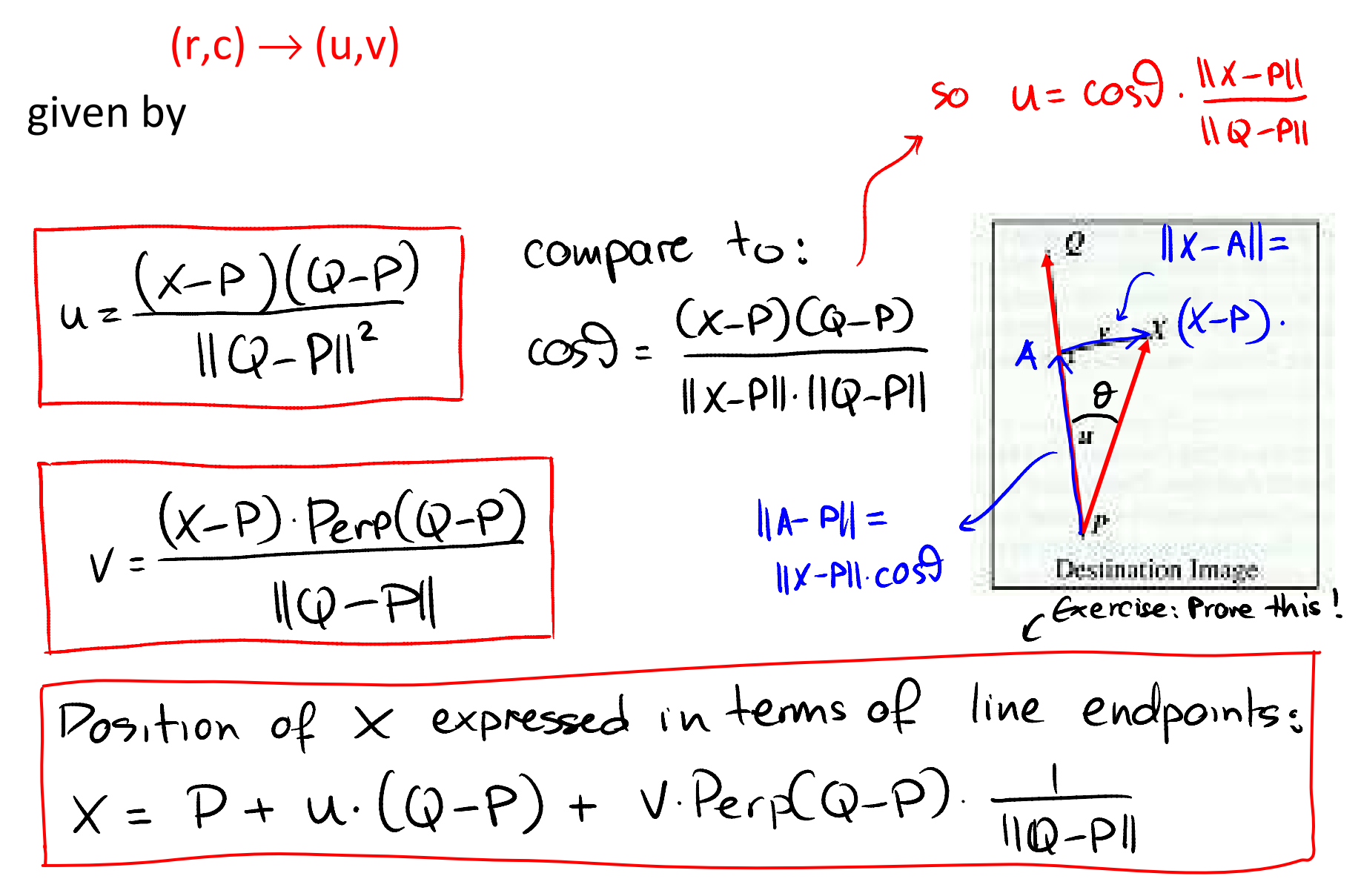

#### Computing Pixel Positions Relative to a Line

Position of pixel X in Image 0 relative to source line

 $(r,c) \rightarrow (u,v)$ 

$$
Position of X' expressed in terms of new line endpoints:X' = P' + U \cdot [(Q'-P) + V \cdot Perf(Q'-P) \cdot \frac{1}{11Q-P1}]
$$

#### Pixel Coordinates Relative to a Line

#### Examples

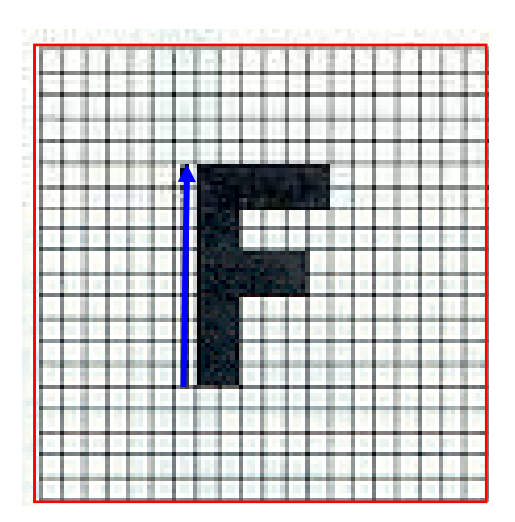

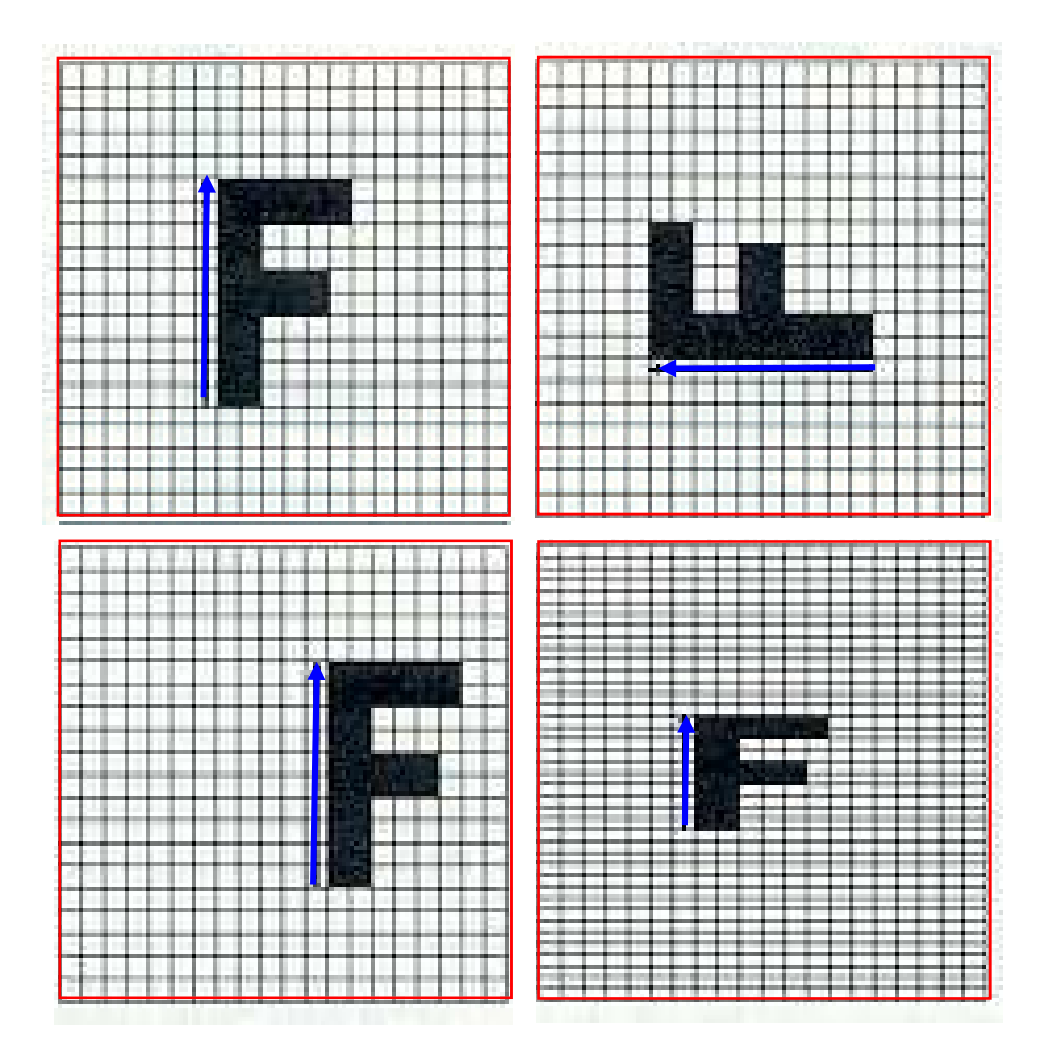

### Coordinate Maps from One Line Pair

Field warping algorithm (single-line case)

For each pixel (r,c) in the destination image

find the corresponding (u,v) coordinates of the pixel

find the  $(r', c')$  in source image for that  $(u,v)$ 

color at destination pixel  $(r,c)$  = color at source pixel  $(r',c')$ 

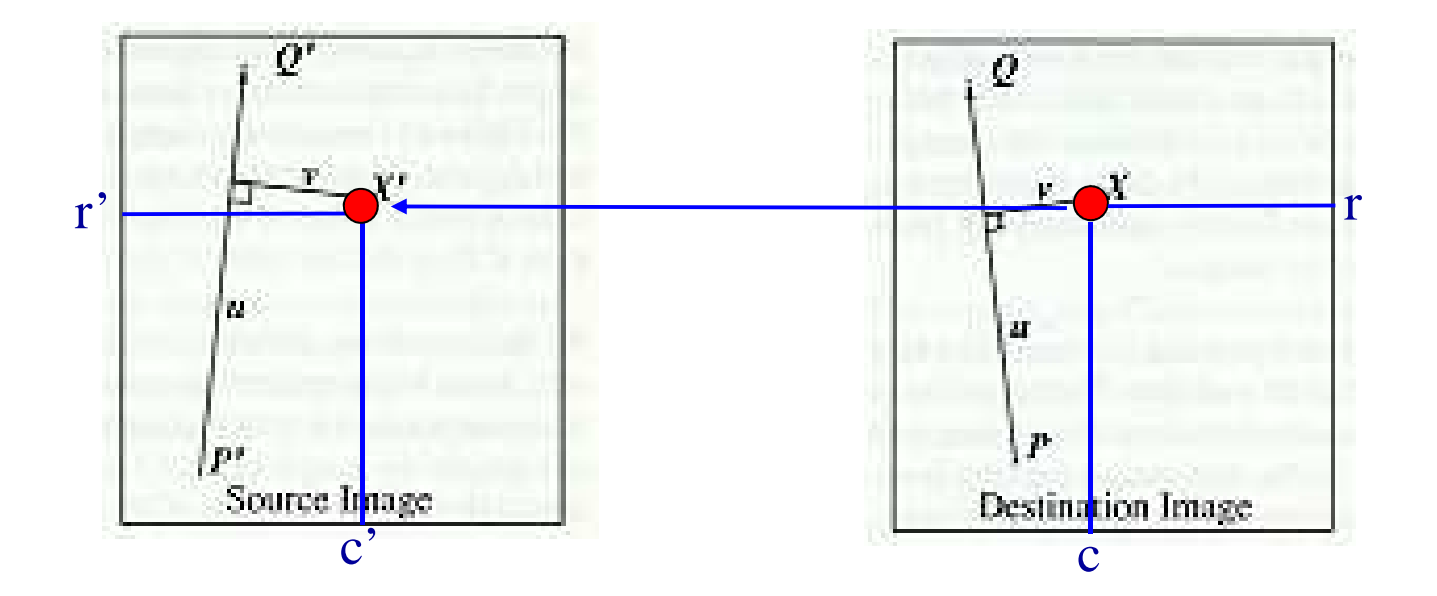

### Coordinate Maps from Multiple Line Pairs

Field warping algorithm (multiple-line case)

- 1. Apply single-line field warping algorithm to each line separately, to get N source pixel positions  $(r_i', c_i')$  for every destination pixel (N= # of line pairs)
- 2. Compute source position (r',c') as weighted average of positions  $(r_i', c_i')$

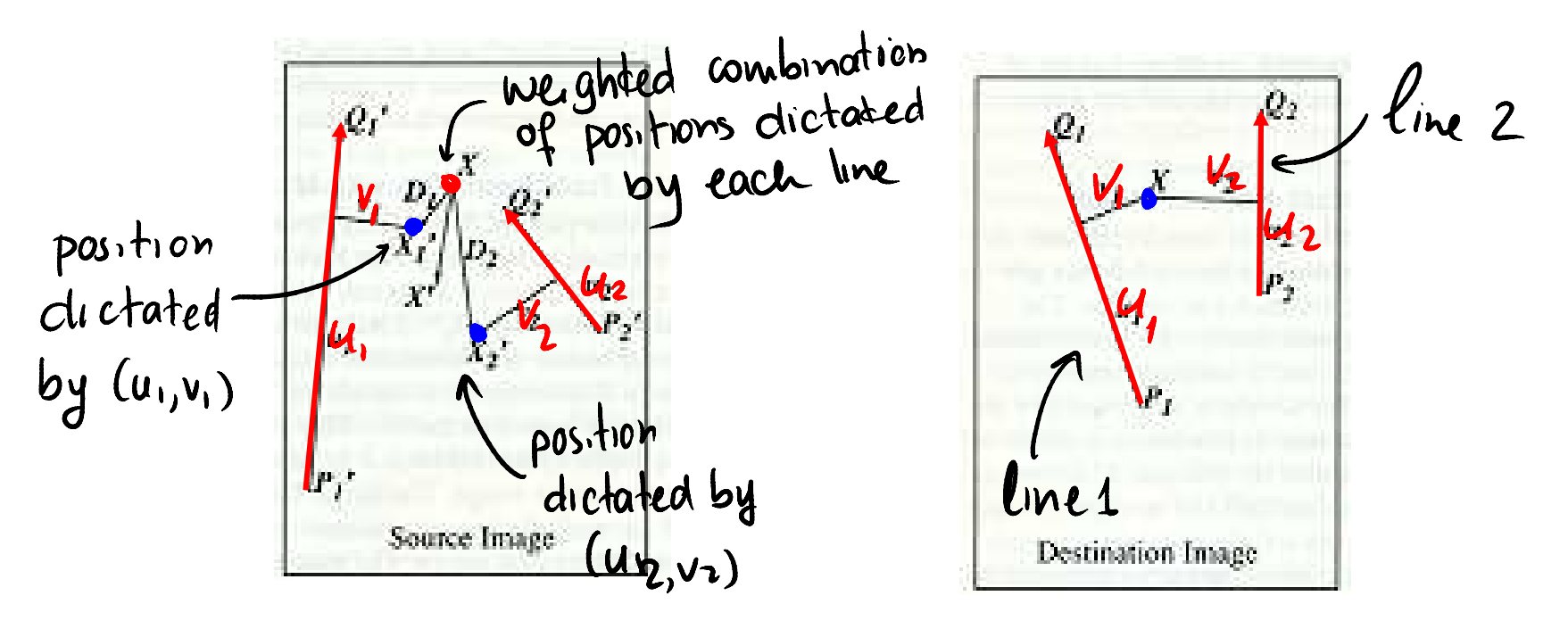

#### Computing the Averaging Weights

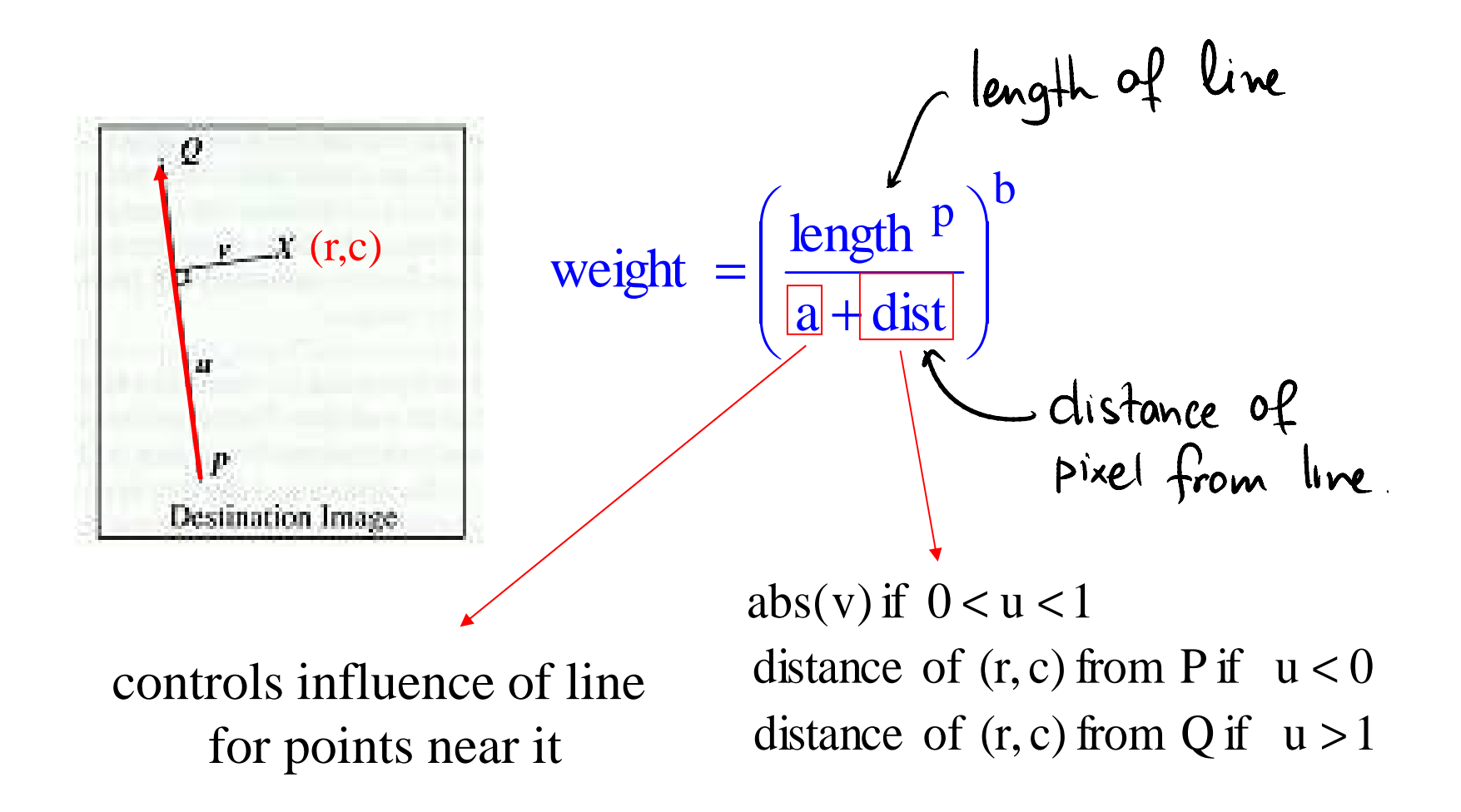

### Beier-Neely Field Warping Algorithm

For each pixel (r,c) in destination imageDSUM=(0,0)weightsum  $= 0$ for each line (P<sub>i</sub>,Q<sub>i</sub>) calculate (u<sub>i</sub>,v<sub>i</sub>) based on P<sub>i</sub>,Q<sub>i</sub> calculate (r<sub>i</sub>,c<sub>i</sub>') based on u,v & P<sub>i</sub>',Q<sub>i</sub>' calculate displacementD<sub>i</sub>=X<sub>i</sub>'-X<sub>i</sub> for this line calculate weightfor line (P<sub>i</sub>,Q<sub>i</sub>) DSUM += Di\*weightweightsum += weight $(r', c') = (r, c) + \text{DSUM/weightsum}$ 

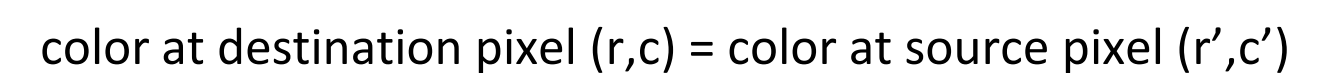

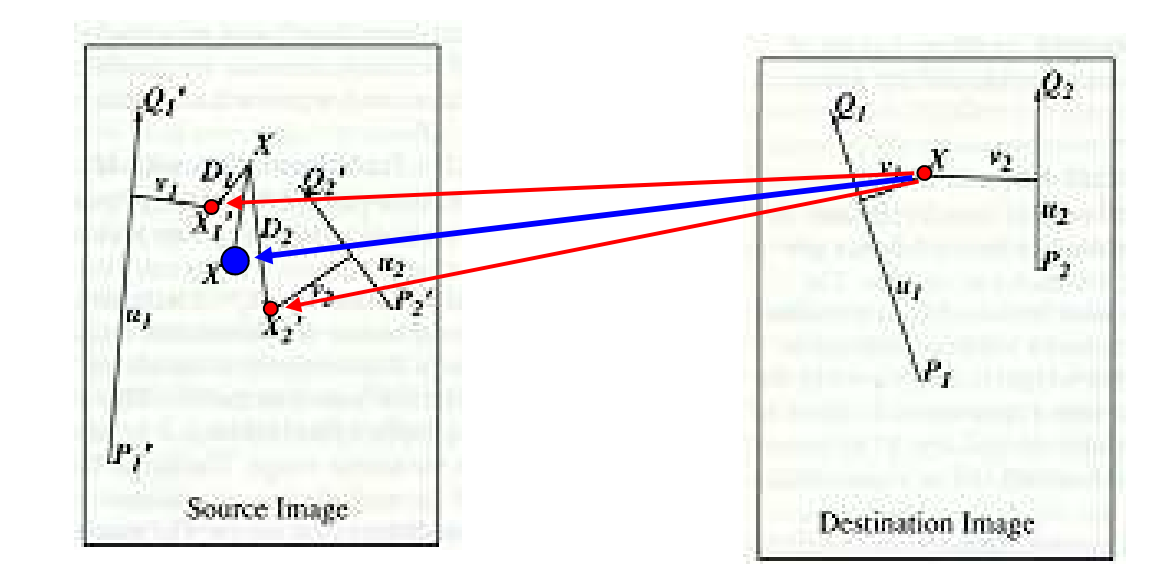

### Warping Example

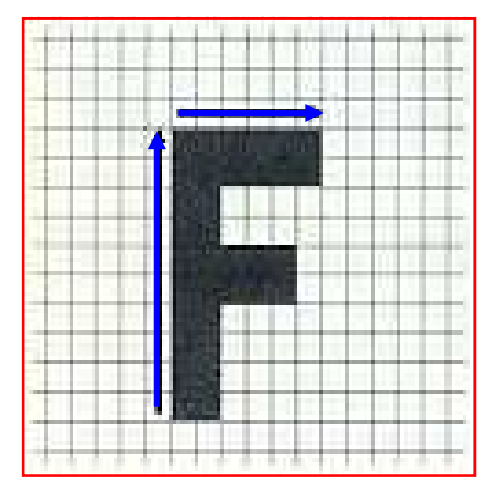

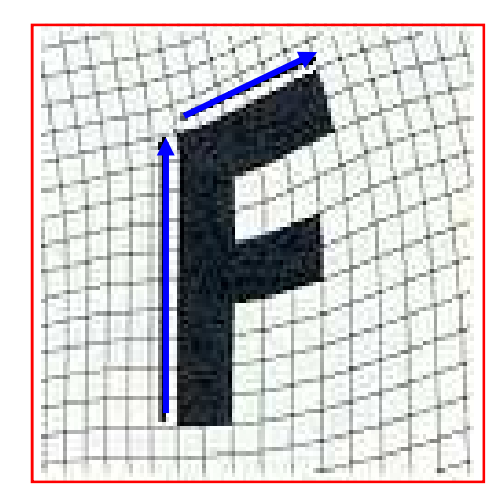

#### Morphing Example

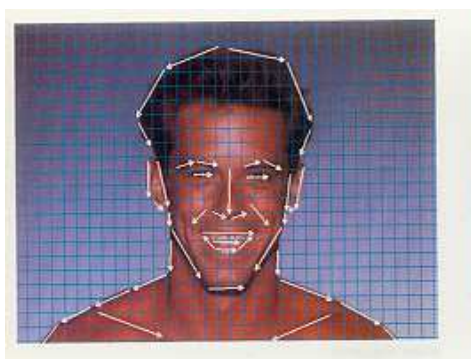

Figure 7

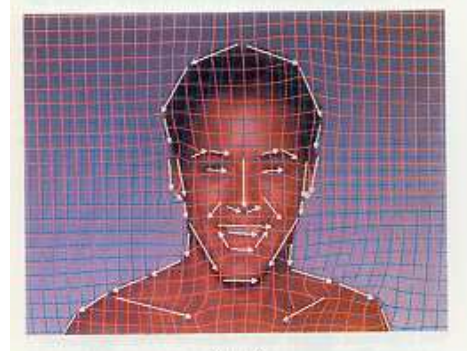

Figure 8

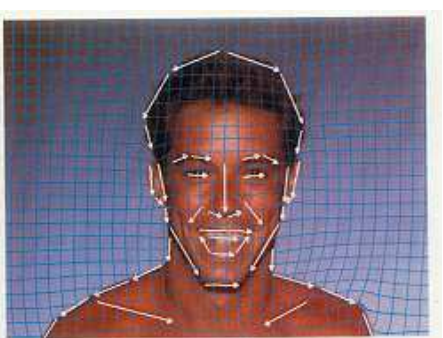

Figure 10

Figure 7 shows the lines drawn over the a face, figure 9 shows the<br>lines drawn over a second face. Figure 8 shows the morphed image. with the interpolated lines drawn over it.

Figure 10 shows the first face with the lines and a grid, showing how<br>it is distorted to the position of the lines in the intermediate frame. Figure 11 shows the second face distorted to the same intermediate<br>position. The lines in the top and bottom picture are in the same position. We have distorted the two images to the same "shape".

Note that curside the outline of the faces, the grids are warped very<br>differently in the two images. but because this is the background, it<br>is not important. If there were background features that needed to<br>be matched, li

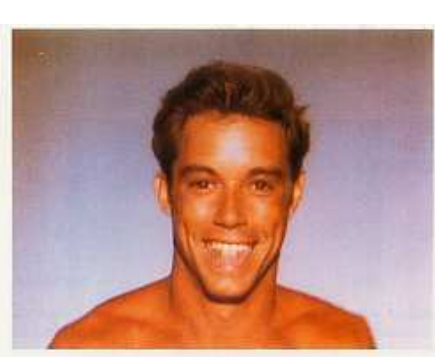

Figure 12

Figure 12 is the first face distorted to the intermediate position. without the grid or lines. Figure 13 is the second face distorted toward that same position. Note that the blend between the two distorted images is much more life-like than the either of the distorted images themselves. We have noticed this happens very frequent-19.

The final sequence is figures 14, 15, and 16.

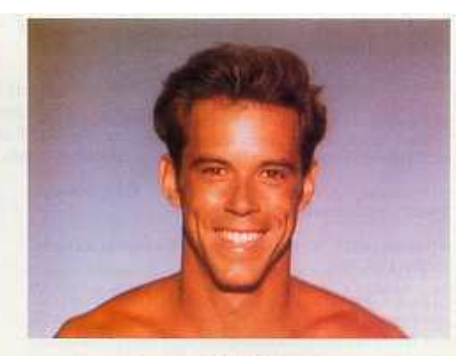

Figure 14

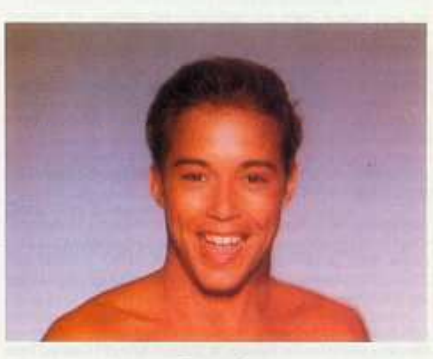

Figure 15:

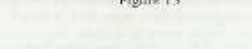

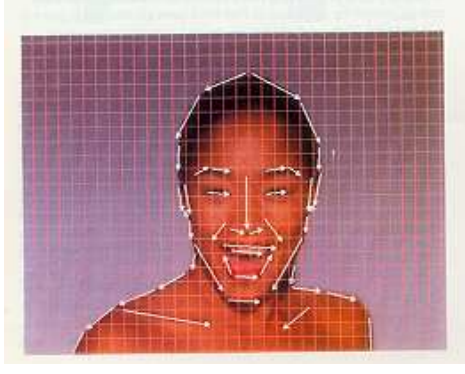

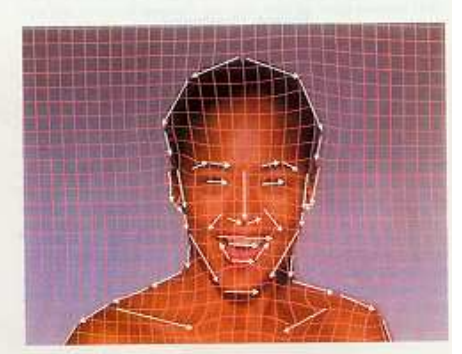

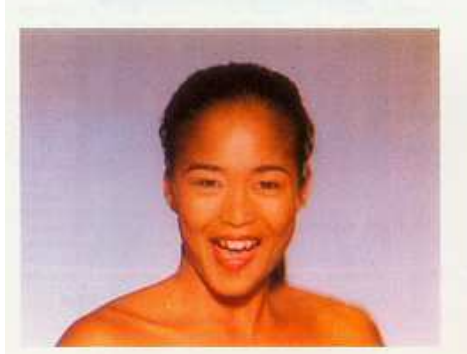

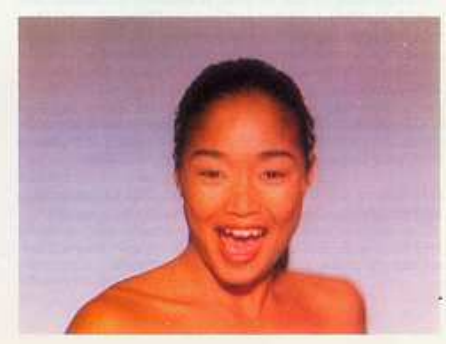

### Morphing Dynamic Scenes

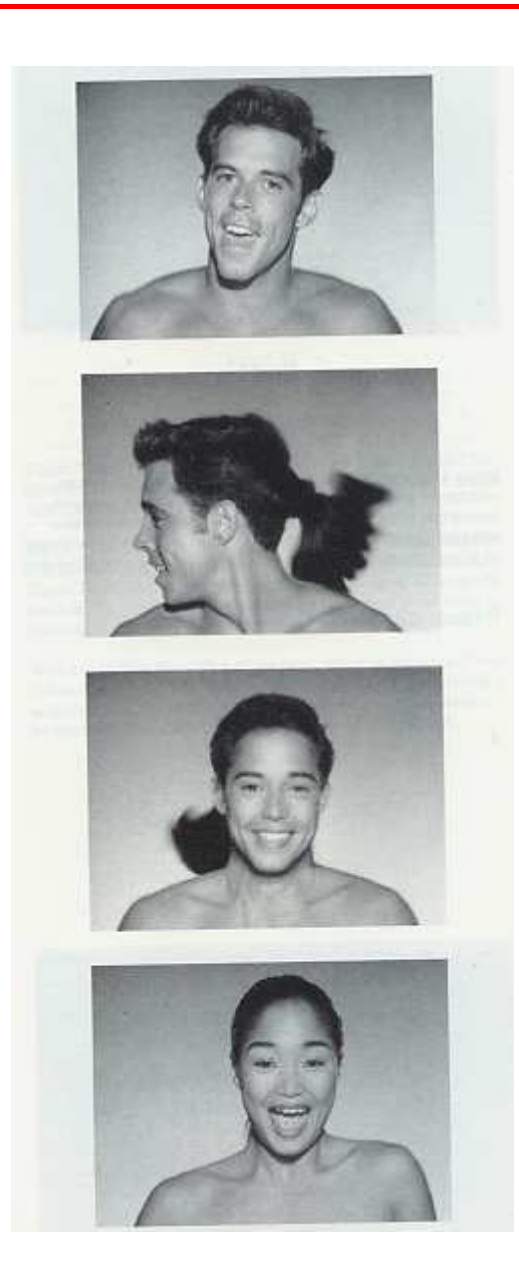